# Cisco DSL路由器配置和故障排除指南 — RFC1483使用靜態IP地址塊的路由

### 目錄

[簡介](#page-0-0) [必要條件](#page-0-1) [需求](#page-0-2) [採用元件](#page-0-3) [慣例](#page-0-4) [要執行的任務](#page-0-5) [設定](#page-1-0) [組態](#page-1-1) [驗證](#page-2-0) [疑難排解](#page-2-1) [相關資訊](#page-2-2)

### <span id="page-0-0"></span>簡介

您的Internet服務提供商(ISP)已為您的LAN分配了一個公有IP地址塊,但是您未為Cisco數字使用者 線路(DSL)路由器上的ATM介面分配一個公有IP地址。要允許所有內部使用者使用此IP地址塊訪問 Internet,您必須執行以下任務。

提示:如果您不熟悉如何配置Cisco裝置並希望遵循逐步配置,請參閱[使用靜態IP地址塊路由的](http://www.cisco.com/en/US/tech/tk175/tk15/technologies_configuration_example09186a008071a8bc.shtml) [RFC1483的逐步配置](http://www.cisco.com/en/US/tech/tk175/tk15/technologies_configuration_example09186a008071a8bc.shtml)。

## <span id="page-0-1"></span>必要條件

#### <span id="page-0-2"></span>需求

本文件沒有特定需求。

#### <span id="page-0-3"></span>採用元件

本文件所述內容不限於特定軟體和硬體版本。

#### <span id="page-0-4"></span>慣例

如需文件慣例的詳細資訊,請參閱[思科技術提示慣例。](http://www.cisco.com/en/US/tech/tk801/tk36/technologies_tech_note09186a0080121ac5.shtml)

### <span id="page-0-5"></span>要執行的任務

- 為您的私有LAN設計IP編址方案。
- 在Cisco DSL路由器乙太網介面上配置IP地址和子網掩碼。
- 使用ATM永久虛擬電路(PVC)和封裝配置Cisco DSL路由器的ATM介面(非對稱數字使用者線路 (ADSL)介面)。
- 使用IP地址、子網掩碼、預設網關和域名系統(DNS)伺服器配置每台主機PC。**對於動態主機設** 定通訊協定(DHCP):或者,如果您希望Cisco DSL路由器分配PC客戶端的動態IP地址,請將每 台PC配置為通過DHCP自動獲取IP地址和DNS伺服器。
- 注意:當ATM介面配置了ip unnumbered ethernet0時,不支援網路地址轉換(NAT)配置。

### <span id="page-1-0"></span>設定

本節提供用於設定本文件中所述功能的資訊。

註:使用[Command Lookup Tool\(](http://tools.cisco.com/Support/CLILookup/cltSearchAction.do)僅限[註冊客](http://tools.cisco.com/RPF/register/register.do)戶)查詢有關本文檔中使用的命令的更多資訊。

#### <span id="page-1-1"></span>組態

提示:如果您不熟悉如何配置Cisco裝置並希望遵循逐步配置,請參閱[使用靜態IP地址塊路由的](http://www.cisco.com/en/US/tech/tk175/tk15/technologies_configuration_example09186a008071a8bc.shtml) [RFC1483的逐步配置](http://www.cisco.com/en/US/tech/tk175/tk15/technologies_configuration_example09186a008071a8bc.shtml)。

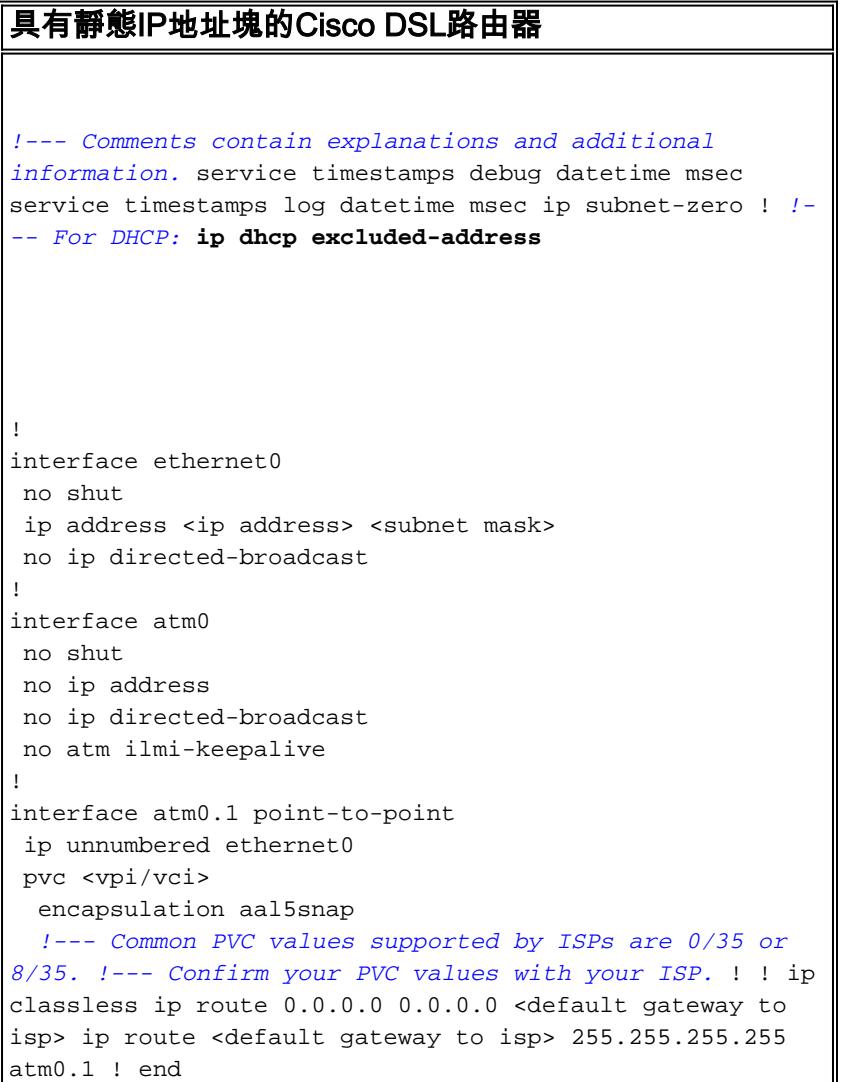

<span id="page-2-0"></span>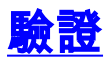

目前沒有適用於此組態的驗證程序。

## <span id="page-2-1"></span>疑難排解

如果您的ADSL服務無法正常工作,請參閱<mark>排除RFC1483路由故障</mark>。

### <span id="page-2-2"></span>相關資訊

- [RFC1483路由實施選項](http://www.cisco.com/en/US/tech/tk175/tk15/technologies_configuration_example09186a008071a8c7.shtml?referring_site=bodynav)
- [Cisco DSL路由器配置和故障排除指南](http://www.cisco.com/en/US/tech/tk175/tk15/technologies_configuration_example09186a008015407f.shtml?referring_site=bodynav)
- [技術支援與文件 Cisco Systems](http://www.cisco.com/cisco/web/support/index.html?referring_site=bodynav)